# Valuation Free Cash Flows

Katharina Lewellen Finance Theory II April 2, 2003

#### **Valuation Tools**

- A key task of managers is to undertake valuation exercises in order to allocate capital between mutually exclusive projects:
  - Is project A better than doing nothing?
  - Is project A better than project B?
  - ➤ Is the project's version A than its modified version A'?
- The process of valuation and ultimately of capital budgeting generally involves many factors, some formal, some not (experience, hard-to-formalize information, politics, etc.).
- We will focus on financial tools for valuation.

### **Valuation Tools (cont.)**

- These tools provide managers with numerical techniques to "keep score" and assist in the decision-making process.
- They build on modern finance theory and deal with cash flows, time, and risk.
- All rely on (often highly) simplified models of the business:
  - Technical limitations (less now with computers)
  - Versatility
  - Understandable and discussible

#### How to Value a Project/Firm?

#### Calculate NPV

- Estimate the expected cash-flows
- Estimate the appropriate discount rate for each cash flow
- Calculate NPV
- Look up the price of a comparable project
- Use alternative criteria (e.g., IRR, payback method)
  - You need to be an educated user of these

#### **Comparables method**

- Suppose you want to value a private company going public
  - ➤ EBITDA = \$100 million
  - ➤ For a similar public company P/E = 10
  - You value the IPO company at \$1,000 million
- What are the implicit assumptions?
  - $\triangleright$  Suppose that P = E / (r g)
  - ➤ Then, P/E = 1 / (r g)
  - > Thus, we assume that
    - Earnings are expected to grow in perpetuity at a constant rate
    - Growth rates and discount rates are the same for both firms

## **Internal Rate of Return (IRR)**

#### One-period project

Investment = 100 at time 0 Payoff = 150 at time 1

Rate of return = 
$$150/100 - 1 = 50\%$$
  
NPV =  $-100 + 150/discount rate = 0$   
Discount rate =  $150/100 = 50\%$ 

Rate of return is the discount rate that makes NPV = 0

#### Multiple period projects

IRR is the discount rate that makes NPV = 0

NPV= 
$$I_0 + \frac{C_1}{1 + IRR} + \frac{C_2}{(1 + IRR)^2} + ... + \frac{C_T}{(1 + IRR)^T} = 0$$

Basic rule: Chose projects with IRR > opportunity costs of capital

#### Internal Rate of Return (IRR), cont.

- Suppose you choose among two mutually exclusive projects
  - > E.g., alternative ways to use a particular piece of land

```
Project 1: cash flows -10 +20 IRR=100% Project 2: cash flows: -20 +35 IRR=75%
```

- Which project would you choose? (costs of capital = 10%)
  - Project 2 because it has a higher NPV
- Other pitfalls (BM, Chapter 5)
  - E.g., multiple IRR, lending vs. borrowing.
- Bottom line
  - NPV is easier to use than IRR
  - If used properly, IRR should give you the same answer as NPV

# 1. Calculating Cash Flows

### The Free Cash Flow (FCF) Approach

- FCF: The expected after tax cash flows of an all equity firm
  - These cash flows ignore the tax savings the firm gets from debt financing (the deductibility of interest expense)
- Plan of Attack:
  - Step 1: Estimating the Free Cash Flows
  - Step 2: Account for the effect of financing on value
- Preview: Two ways to account for tax shield:
  - Adjust the discount rate (WACC method).
  - Adjust the cash-flow estimate (APV method).

# Count all incremental, after-tax cash flows allowing for reasonable inflation.

#### All:

- Don't just look at operating profits in the out years.
- If project requires follow-on CAPX or additional working capital, take these into account.
- After-tax: The rest goes to the IRS.

#### Be consistent in your treatment of inflation:

- Discount nominal cash flows at nominal discount rates.
- Reasons:
  - Nominal rates reflect inflation in overall economy, but inflation in cash flows may be different.
  - In fact, some items in cash flows, e.g., depreciation, may have no inflation.

#### **Treatment of Inflation - Example**

- T-Bill rate (nominal) = 8%
- Expected inflation rate = 6%
- Expected real rate = 1.08/1.06 = 1.9%
- Sales of widgets next year = \$100 measured in today's dollars
- You expect that the price of the widgets will go up by 6%
- What's the PV of the widgets?

```
nominal cash flows: PV = $100*(1.06)/1.08 = 98.2
```

real cash flows: PV = \$100/(1.08/1.06) = 98.2

# **Equivalent Expressions for Free Cash Flows** (see Finance Theory I)

$$FCF = (1-t) \times EBIT + Depreciation - CAPX - Change in NWC$$

$$FCF = (1-t) \times EBITD + t \times Depreciation - CAPX - Change in NWC$$

$$FCF = (1-t) \times EBIT$$
 - Change in Net Assets

#### Note:

EBIT = Earnings before interest and taxes

EBITD = Earnings before interest and taxes and depreciation = EBIT + Depreciation Change in NWC is sometimes called Investment in NWC.

#### **Example of Free Cash Flow Calculation**

|                      | 1998  | 1999  |
|----------------------|-------|-------|
| Sales                | 1,000 | 1,200 |
| Cost of Goods Sold   | 700   | 850   |
| Depreciation         | 30    | 35    |
| Interest Expense     | 40    | 50    |
| Taxes (38%)          | 80    | 90    |
| Profit After taxes   | 150   | 175   |
| Capital Expenditures | 40    | 40    |
| Accounts Receivable  | 50    | 60    |
| Inventories          | 50    | 60    |
| Accounts Payable     | 20    | 25    |

In 1999: FCF = EBIT\*(1-t) + Depreciation - CAPX - Change in NWC EBIT = 1,200 - 850 - 35 = 315; Ch. NWC = (60+60-25) - (50+50-20) = 15 FCF = 315 \* (1-.38) + 35 - 40 - 15 = 175.3

#### **Beware!**

- Note:
  - We ignored interest payments
  - We computed taxes on EBIT
- Do not take the effect of financing (e.g., interest) into account at this stage.
- Remember our plan:
  - First, determine the expected cash-flows as if the project were 100% equity financed.
  - Later, we will adjust for financing.
- If you count financing costs in cash-flow, you count them twice.

#### TW Example

- XYZ, a profitable widget producer (\$100M annual after-tax profit) contemplates introducing new Turbo Widgets (TWs), developed in its labs at an R&D cost of \$1M over the past 3 years.
- New plant to produce TW would
  - cost \$20M today
  - last 10 years with salvage value of \$5M
  - be depreciated to \$0 over 5 years using straight-line
- TWs need painting: Use 40% of the capacity of a painting machine
  - currently owned and used by XYZ at 30% capacity
  - with maintenance costs of \$100,000 (regardless of capacity used)
- Annual
  - operating costs: \$400,000
  - operating income generated: \$42M
  - operating income of regular widgets would decrease by \$2M
- Working capital (WC): \$2M needed over the life of the project
- Corporate tax rate 36%

#### TW Example (cont.)

- Ignore the \$100M after-tax profit and focus on incremental cash-flows
- R&D cost of \$1M over the past three years: Sunk cost ==> Ignore it
- The plant's \$20M cost: It's a CAPX ==> Count it
- Machine's \$100K maintenance cost: Not incremental ==> Ignore it
  - Incurred with or without TW production
  - True even if accounting charges TW production a fraction of these
- Op. income of regular widgets decrease by \$2M due to cannibalization
  - Would not occur without TW production
  - It is an opportunity cost ==> Count it

| Year             | 0  | 1 | 2 | 3 | 4 | 5 | 6 | 7 | 8 | 9 | 10 |
|------------------|----|---|---|---|---|---|---|---|---|---|----|
| CAPX             | 20 | 0 | 0 | 0 | 0 | 0 | 0 | 0 | 0 | 0 | 0  |
| RW Inc. decrease | 0  | 2 | 2 | 2 | 2 | 2 | 2 | 2 | 2 | 2 | 2  |

#### **Use Incremental Cash Flows**

- Compare firm value with and without the project
   V(project) = V(firm w/ project) V(firm w/o project)
- Use only cash flows (in and out) attributable to the project
  - Sunk costs should be ignored
    - They are spent w/ or w/o the project (bygones are bygones).
  - Opportunity costs should be accounted for
    - A project might exclude good alternatives (e.g., use of land).
  - Accounting illusions should be avoided
    - e.g. the project might be "charged" for a fraction of expenses that would be incurred anyway.

#### **Use After-tax Cash Flows**

- These are what you have left after paying capital suppliers
- Make sure to count the benefits of expensing, depreciation, etc.
- CAPX and Depreciation:
  - CAPX are not directly subtracted from taxable income
  - Instead, a fraction of CAPX (depreciation) is subtracted over a number of years

## TW Example (cont.)

- Depreciation:
  - Straight line depreciation: Flat annual depreciation
  - Accelerated depreciation: Decreasing
- \$20M CAPX is depreciated linearly over 5 years, down to zero.

$$D = (20 - 0) / 5 = $4M$$

Salvage value \$5M is fully taxable since book value is zero.

| Year          | 0  | 1 | 2 | 3 | 4 | 5 | 6 | 7 | 8 | 9 | 10 |
|---------------|----|---|---|---|---|---|---|---|---|---|----|
| CAPX          | 20 | 0 | 0 | 0 | 0 | 0 | 0 | 0 | 0 | 0 | 0  |
| Depreciation  | 0  | 4 | 4 | 4 | 4 | 4 | 0 | 0 | 0 | 0 | 0  |
| Salvage Value | 0  | 0 | 0 | 0 | 0 | 0 | 0 | 0 | 0 | 0 | 5  |

#### TW Example (cont.)

| Year              | 0     | 1    | 2    | 3    | 4    | 5    | 6    | 7    | 8    | 9    | 10   |
|-------------------|-------|------|------|------|------|------|------|------|------|------|------|
| CAPX              | 20.0  | -    | -    | -    | -    | -    | -    | -    | -    | -    | -    |
| Income            | -     | 42.0 | 42.0 | 42.0 | 42.0 | 42.0 | 42.0 | 42.0 | 42.0 | 42.0 | 42.0 |
| RW Inc. decr.     | -     | 2.0  | 2.0  | 2.0  | 2.0  | 2.0  | 2.0  | 2.0  | 2.0  | 2.0  | 2.0  |
| Incr. income      | -     | 40.0 | 40.0 | 40.0 | 40.0 | 40.0 | 40.0 | 40.0 | 40.0 | 40.0 | 40.0 |
| Incr. cost        | -     | 0.4  | 0.4  | 0.4  | 0.4  | 0.4  | 0.4  | 0.4  | 0.4  | 0.4  | 0.4  |
| Salvage value     | -     | _    | -    | -    | -    | -    | -    | -    | -    | -    | 5.0  |
| Incr. profit      | -     | 39.6 | 39.6 | 39.6 | 39.6 | 39.6 | 39.6 | 39.6 | 39.6 | 39.6 | 44.6 |
| Depreciation      | -     | 4.0  | 4.0  | 4.0  | 4.0  | 4.0  | -    | -    | -    | -    | -    |
| EBIT              | -     | 35.6 | 35.6 | 35.6 | 35.6 | 35.6 | 39.6 | 39.6 | 39.6 | 39.6 | 44.6 |
| Incr. taxes (36%) | -     | 12.8 | 12.8 | 12.8 | 12.8 | 12.8 | 14.3 | 14.3 | 14.3 | 14.3 | 16.1 |
| Incremental CF    | -20.0 | 26.8 | 26.8 | 26.8 | 26.8 | 26.8 | 25.3 | 25.3 | 25.3 | 25.3 | 28.5 |

**Note:** We do as if entire EBIT is taxable ==> We ignore (for now) the fact that interest payments are not taxable.

## So far (but we're not done yet):

**Example:** We could have computed the CF in year 1 as (1 - 36%) \* 39.6 + 36% \* 4 - 0 = \$26.8M

## **Changes in (Net) Working Capital**

#### Remark 1:

- Many projects need some capital to be tied up (working capital) which constitutes an opportunity cost.
- We need the Change in Working Capital implied by the project.

#### Remark 2:

Accounting measure of earnings

Sales - Cost of Goods Sold

- Income and expense are reported when a sale is declared.
  - COGS in 2000 includes the costs of items sold in 2000 even if the cost was incurred in 1999 or hasn't been incurred yet.
  - Sales in 2000 include the income from items sold in 2000 even if the payment has not been received yet.

Working Capital = Inventory + A/R - A/P

# TW Example (cont.)

| Year              | 0     | 1    | 2    | 3    | 4    | 5    | 6    | 7    | 8    | 9    | 10   |
|-------------------|-------|------|------|------|------|------|------|------|------|------|------|
| CAPX              | 20.0  | -    | -    | -    | -    | -    | -    | -    | -    | -    | -    |
| Incr. profit      | -     | 39.6 | 39.6 | 39.6 | 39.6 | 39.6 | 39.6 | 39.6 | 39.6 | 39.6 | 44.6 |
| Incr. taxes (36%) | -     | 12.8 | 12.8 | 12.8 | 12.8 | 12.8 | 14.3 | 14.3 | 14.3 | 14.3 | 16.1 |
| NWC               | 2.0   | 2.0  | 2.0  | 2.0  | 2.0  | 2.0  | 2.0  | 2.0  | 2.0  | 2.0  | -    |
| Change in NWC     | 2.0   | -    | -    | -    | -    | -    | -    | -    | -    | -    | -2.0 |
| Total             | -22.0 | 26.8 | 26.8 | 26.8 | 26.8 | 26.8 | 25.3 | 25.3 | 25.3 | 25.3 | 30.5 |

### **Putting It All Together**

FCF = 
$$(1 - t)$$
 \* Incr. Profit + t \* Depr. – CAPX –  $\triangle$ NWC

This can also be rewritten as

FCF = 
$$(1 - t)$$
 \* EBIT + Depr. – CAPX –  $\triangle$ NWC

#### Finding the Value of the Cash Flows

- Decision Rule
  - Accept any project with positive NPV. The NPV tells you how much value the project creates.

$$NPV = CF_0 + \frac{E[CF_1]}{(1+r)} + \frac{E[CF_2]}{(1+r)^2} + \frac{E[CF_3]}{(1+r)^3} + \frac{E[CF_4]}{(1+r)^4} + \dots$$

- We know how to find the expected free cash flows
- We need to find the appropriate discount rate for a project
- We need to account for the tax benefits of interest payments
  - Ignore this for now, and assume that the project is 100% equity financed

# What is the appropriate discount rate for a project?

- The discount rate is the opportunity cost of capital for the project.
- It answers the question: What rate can investors earn on an investments with comparable risk?
- What does comparable risk mean?

## **Using the CAPM**

- What does 'comparable risk' mean?
  - $\triangleright$  CAPM: risk =  $\beta$
- How does risk translate into a discount rate?
  - $\triangleright$  CAPM:  $E[r_E] = r_f + \beta_E E[R_M r_f]$
- Practical issues
  - Estimating betas
  - Estimating the market risk premium
  - Leverage

# **Beta = regression slope**

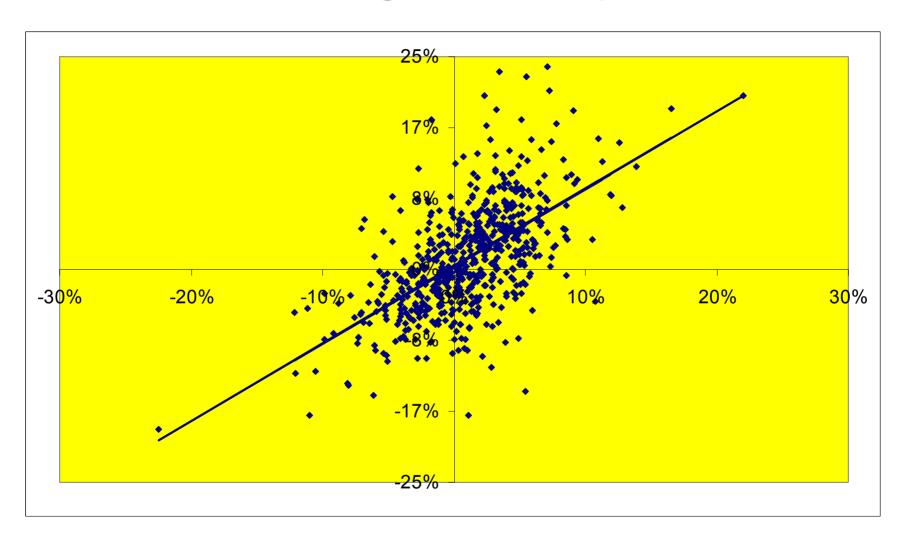

#### Leverage, returns, and risk

Firm is a portfolio of debt and equity

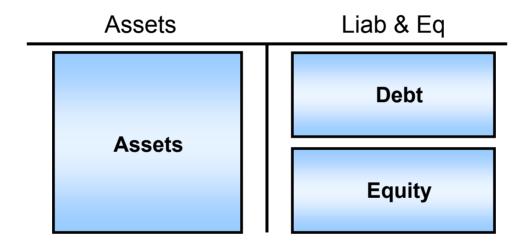

Therefore ...

$$r_A = \frac{D}{A}r_D + \frac{E}{A}r_E$$
 and  $\beta_A = \frac{D}{A}\beta_D + \frac{E}{A}\beta_E$ 

#### **Estimating Betas**

- Equity Beta
  - Simply regress past stock returns on the market return
- Asset Beta
  - > For an all-equity firm, equity beta = asset beta
  - How about levered firms?
  - > Hint:
    - You can view the firm as a portfolio of debt and equity
    - Recall: portfolio beta = weighted average of individual asset betas
    - Question: What are the appropriate weights?
    - You can assume that debt is risk-free or that debt beta is between 0.1 and 0.3 (based on empirical studies)